## willcom

## Advanced/W-ZERO3[es]

TODAY

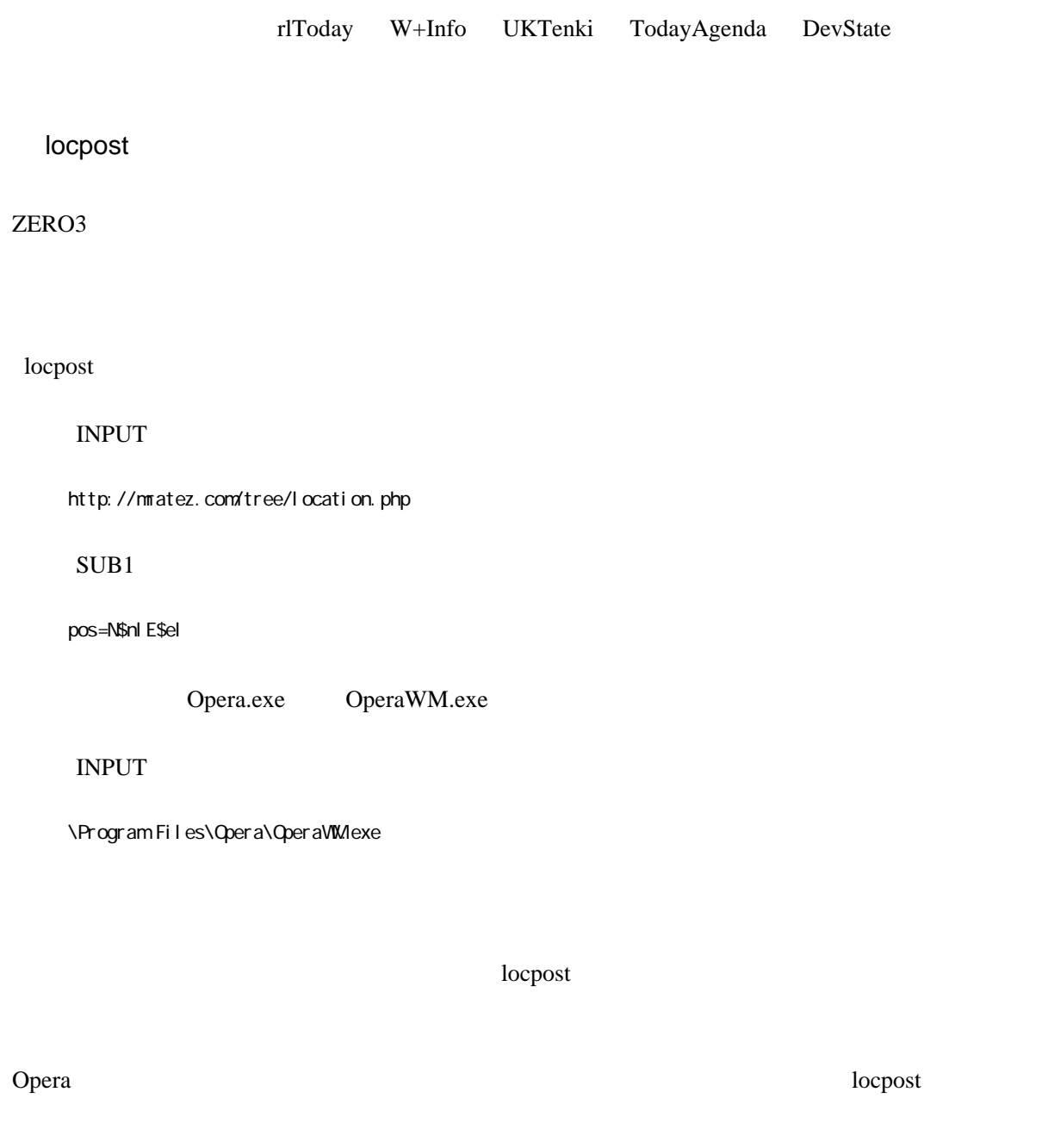

locpost Opera unit of the product of the product of the product of the product of the product of the product of the product of the product of the product of the product of the product of the product of th

locpost <http://www.prco.jp/~shinichi/>

<http://mratez.com/tree/>

## $\frac{(2007-07-23)}{(2007-08-01)}$  [/2007-08-10](http://rew.jp/wiki.cgi/diary?page=%C6%FC%B5%AD%2F2007%2D08%2D10)

windows mobile game

Fish Tycoon

 $7$  2

 $7$ 

Fish Tycoon <http://www.astraware.com/ppc/strategy/fishtycoon/>

meal

Tea House Musica

NAMEKO <del>analismo</del>